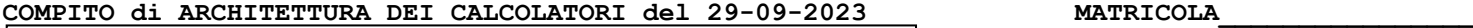

**DA RESTITUIRE INSIEME AGLI ELABORATI e A TUTTI I FOGLI**

→ **NON USARE FOGLI NON TIMBRATI**

→ **ANDARE IN BAGNO PRIMA DELL'INIZIO DELLA PROVA** → **NO FOGLI PERSONALI, NO TELEFONI, SMARTPHONE/WATCH, ETC**  **COGNOME\_\_\_\_\_\_\_\_\_\_\_\_\_\_\_\_\_\_**

**NOME\_\_\_\_\_\_\_\_\_\_\_\_\_\_\_\_\_\_\_\_**

NOTA: dovrà essere consegnato l'elaborato dell'es.1 come file **<COGNOME>.s** e quelli dell'es. 4 come files **<COGNOME>.v** e **<COGNOME>.png**

1) [10/30] Trovare il codice assembly RISC-V corrispondente al seguente micro-benchmark (**utilizzando solo e unicamente istruzioni dalla tabella sottostante**), rispettando le convenzioni di uso dei registri dell'assembly (riportate qua sotto, per riferimento).

**float x[3][3] = {{2,7,1},{3,-2,0},{1,5,3}}, y[3][3], z[3][3];**

**int main() { print\_float(LU(x, 3, y, z)); }**

**Nota: 'int' è un intero a 64 bit.**

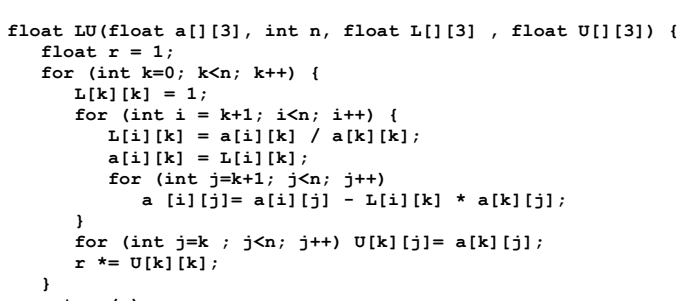

```
 return(r);
```
**} ~**

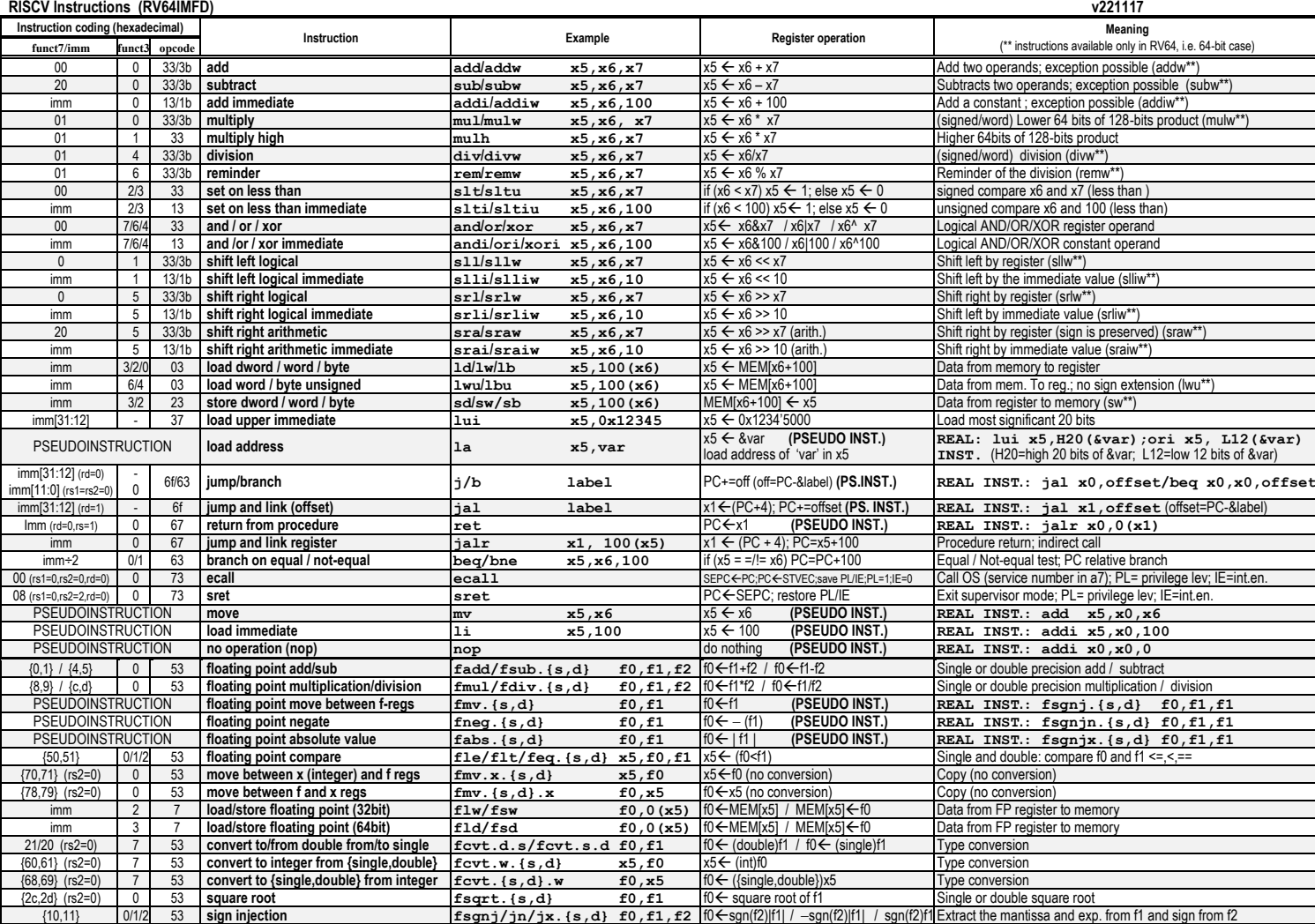

**Register Usage**

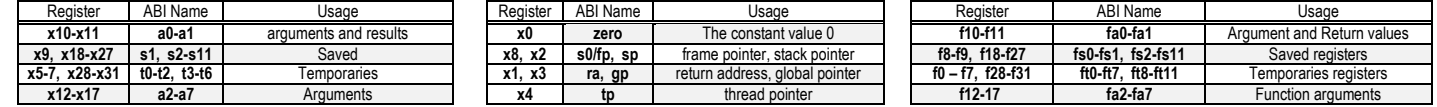

**System calls**

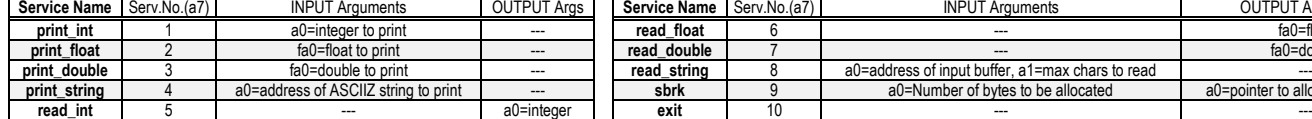

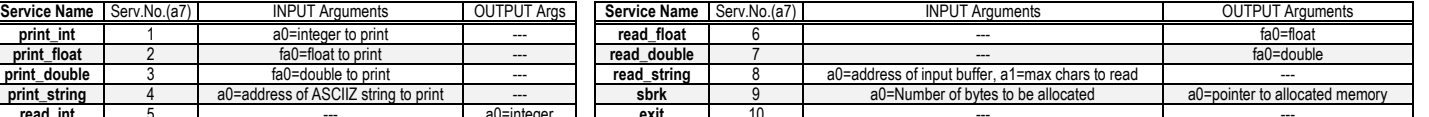

#### **COMPITO di ARCHITETTURA DEI CALCOLATORI del 29-09-2023**

- 2) [5/30] Si consideri una cache di dimensione 32B e a 2 vie di tipo write-back/write-non-allocate. La dimensione del blocco e' 4 byte, il tempo di accesso alla cache e' 4 ns e la penalita' in caso di miss e' pari a 40 ns, la politica di rimpiazzamento e' FIFO. Il processore effettua i seguenti accessi in cache, ad indirizzi al byte: 27, 13, 63, 11, 40, 61, 15, 124, 822, 141, 16, 113, 16, 23, 91, 216, 31, 210, 11, 18. Tali accessi sono alternativamente letture e scritture. Per la sequenza data, ricavare il tempo medio di accesso alla cache, riportare i tag contenuti in cache al termine, i bit di modifica (se presenti) e la lista dei blocchi (ovvero il loro indirizzo) via via eliminati del processore RISC-VIII e del processore RISC-VIII e del processore RISC-VIII e del durante il rimpiazzamento ed inoltre in corrispondenza di quale riferimento il blocco e' eliminato.
- 3) [4/30] Con riferimento al processore RISC-V di figura; quali valori devono assumere i segnali di controllo per eseguire la seguente istruzione?
	- **ld x5,0(x6)**

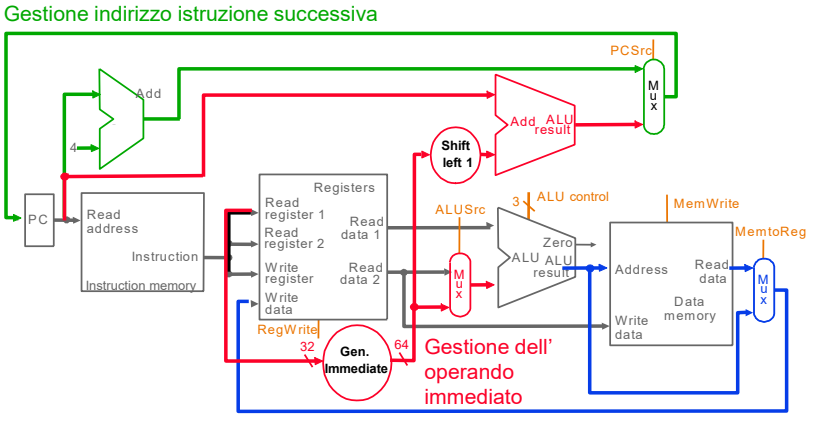

Gestione del risultato della ALU o dato dalla memoria

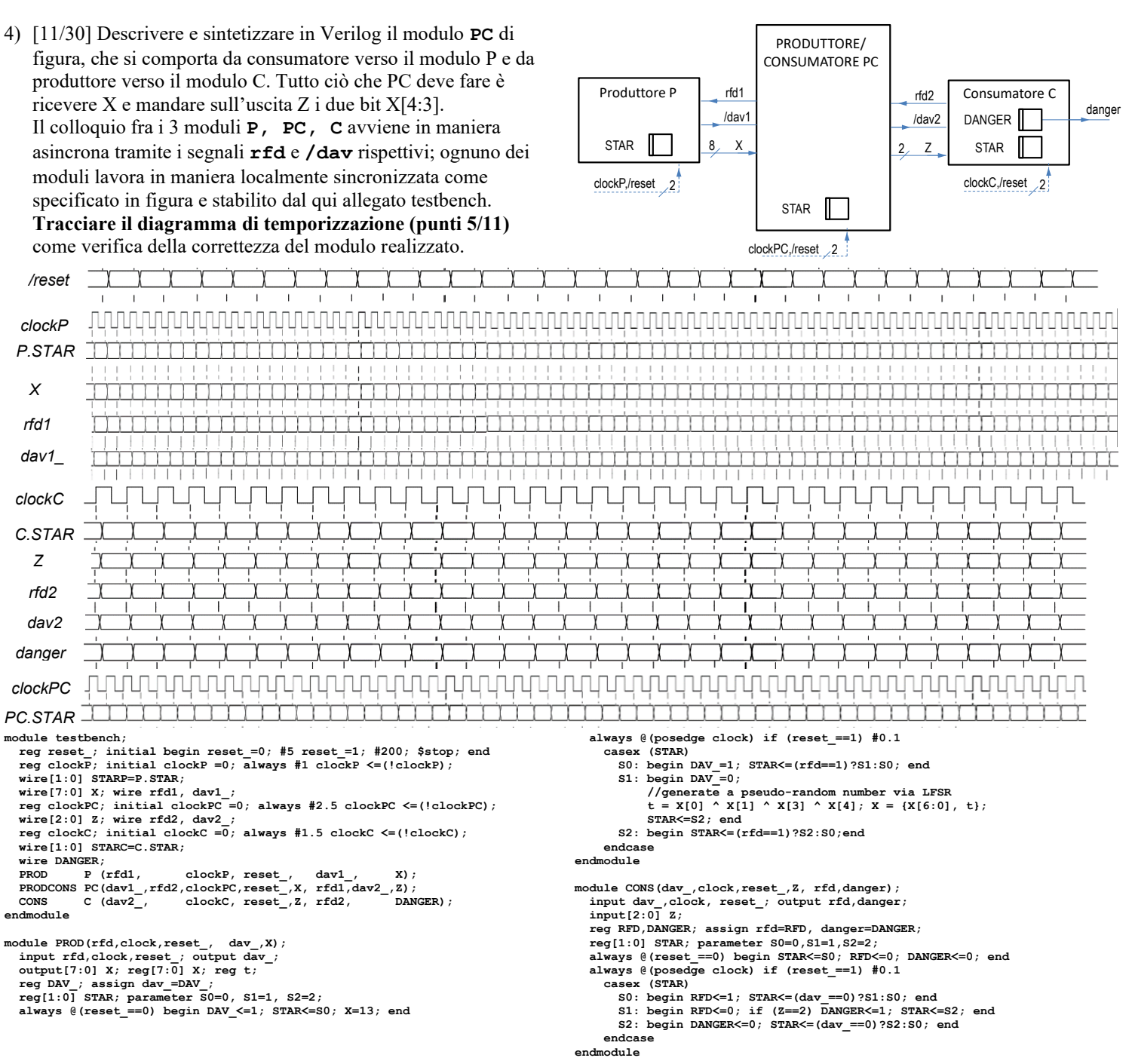

### SOLUZIONE

# **ESERCIZIO 1**

.data .<br>float 2, 7, 1, 3, -2, 0, 1, 5, 3  $\mathbf{x}$ : x: .float 0, 0, 0, 0, 0, 0, 0, 0, 0, 0<br>x: .float 0, 0, 0, 0, 0, 0, 0, 0, 0<br>x: .float 0, 0, 0, 0, 0, 0, 0, 0, 0, 0<br>one: .float 1.0 text. .<br>Jobl main LU: # a0:  $6a$ , a1: n, a2: L, a3: U<br>
la t6, one #  $60n$ e 1a t6, one  $\pi$  across<br>flw fa0, 0(t6)  $\#$  r = 1.0<br> $\cdots$  +3 3  $\#$  3  $\# k = 0$ 1i  $t0.0$  $J_0$  for start:<br>  $J_0$  for  $J_1$  start:<br>  $J_1$  beg t0, al,  $J_0$  for  $J_1$  end#  $k = n$  --> exit for LU for1 la t6, one  $\frac{1}{2}$  +  $\frac{1}{2}$  +  $\frac{1}{$ slli  $t6.t0.4$ # offset:  $(3*k + k) * 4$ add t6, t6, a2 # t0 =  $\epsilon L[k][k]$ <br>fsw ft1, 0(t6) #  $L[k][k]$  = 1.0  $addi$   $t1, t0, 1$ # i =  $k + 1$ LU\_for2\_start:<br>beq t1,a1,LU\_for2\_end# i == n --> exitfor  $y_1 = x_2 -$ <br>  $\frac{1}{2}$  =  $\frac{1}{2}$ , al, LU\_for2\_end# 1 --<br>  $\frac{1}{2}$  =  $\frac{1}{2}$ ,  $\frac{1}{2}$  =  $\frac{1}{2}$ ,  $\frac{1}{2}$  =  $\frac{1}{2}$ ,  $\frac{1}{2}$  =  $\frac{1}{2}$ <br>  $\frac{1}{2}$  =  $\frac{1}{2}$ <br>  $\frac{1}{2}$  =  $\frac{1}{2}$ <br>  $\frac{1}{2}$  =  $\frac{1}{2}$ <br>  $\$ slli  $t6, t6, 2$ <br>add  $t4, t6, a0$ # offset:  $(i*3+k)*4$ <br># t4 =  $\kappa a[i][k]$  $\#$  a[i][k]<br> $\#$  a[i][k]<br> $\#$  offset: (3\*k+k)\*4<br> $\#$  t5 = &a[k][k]  $f1w$   $ft2,0(t4)$ slli  $t5, t0, 4$ add  $t5. t5. a0$ flw ft3,0(t5) # a[k][k]<br>fdiv.s ft4,ft2,ft3 # aik/akk Les # aik/akk<br># &L[i][k]<br># Lik=aik/akk add  $t5, t6, a2$ <br>fsw ft4,0(t5) # aik=Lik  $fsw$   $ft4,0(t4)$ 

#  $j = k + 1$ addi  $t2, t0, 1$ add 1  $E, U, U$ ,  $H = K + 1$ <br>  $LU_{\text{for}} = 1$ <br>  $\frac{1}{2}$ ,  $\frac{1}{2}$ ,  $\frac{1}{2}$ ,  $\frac{1}{2}$ ,  $\frac{1}{2}$ ,  $\frac{1}{2}$ ,  $\frac{1}{2}$ ,  $\frac{1}{2}$ ,  $\frac{1}{2}$ ,  $\frac{1}{2}$ ,  $\frac{1}{2}$ ,  $\frac{1}{2}$ ,  $\frac{1}{2}$ ,  $\frac{1}{2}$ ,  $\frac{1}{2}$ ,  $\frac{1}{2}$ ,  $\frac{1$  $s11i$   $t5. t6.2$  $#$  offset:  $(i*3+i)*4$ add  $t4, t5, a0$  $#$  t4 =  $\alpha[i][j]$ flw  $ft2,0(t4)$ <br>mul  $t6, t1, t3$ # a[i][j]<br># i\*3 #  $i*3+k$ add  $t6. t6. t0$ slli  $t5, t6, 2$ <br>add  $t5, t5, a2$ # offset:  $(i*3+k)*4$ <br># t5 =  $\&L[i][k]$  $flw$   $ft3.0(t5)$  $#$  L[i][k]  $m<sub>u</sub>$  $t5, t0, t3$  $#$   $k*3$ add  $t5. t5. t2$ #  $k*3+1$  $#$  offset:  $(k*3+j)*4$ <br> $#$  t5 = &a[k][j]  $s11i$   $t5, t5, 2$ sain to, to,  $\frac{1}{2}$  + orisect:  $(k^{x})$ <br>
and t5, t5, a0  $\#$  t5 =  $\alpha$ [k][<br>
flw ft4, 0(t5)  $\#$  a[k][j]<br>
fmul.s ft5, ft3, ft4  $\#$  Lik\*akj<br>
fsub.s ft5, ft2, ft5  $\#$  aij - (.) fsw ft5,0(t4) # a[i][j] = (.)<br>addi t2, t2, 1 # j++ b LU\_for3\_start LU for  $3$  end: addit1,t1,1,<br>b LU\_for2\_start<br>LU\_for2\_end:  $# i+$  $t2, t0$  $m$  $v$  $# j=k$ uve continues and the start:<br>
Lu\_for4\_start:<br>
beg t2,a1,Lu\_for4\_end# j==n --> exitfor  $\sum_{i=1}^{n}$   $\frac{1}{2}$ , al, IU torm surface<br>  $\#$  U[k][j] = a[k][j]<br>
mul t5, t0, t3  $\#$  k\*3<br>
and t5, t5, t2  $\#$  k\*3+j

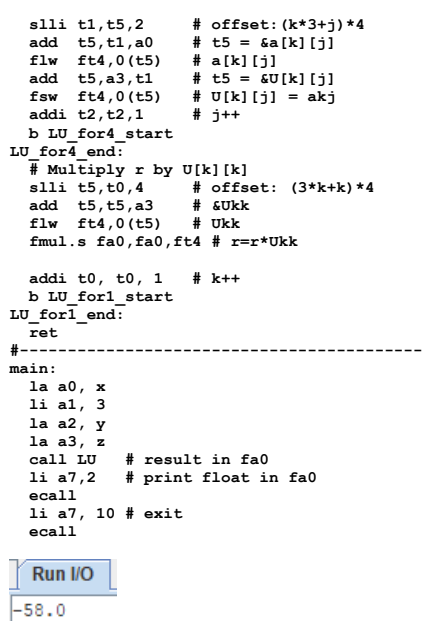

#### **ESERCIZIO 2**

Sia X il generico riferimento, A=associativita', B=dimensione del blocco, C=capacita' della cache. Si ricava  $S=C/B/A=#$  di set della cache=32/4/2,  $XM=X/B$  ,  $XS=XM\$ S.  $XT=XM/S$ . A=2, B=4, C=32, RP=FIFO, Thit=4, Tpen=40, 20 references:

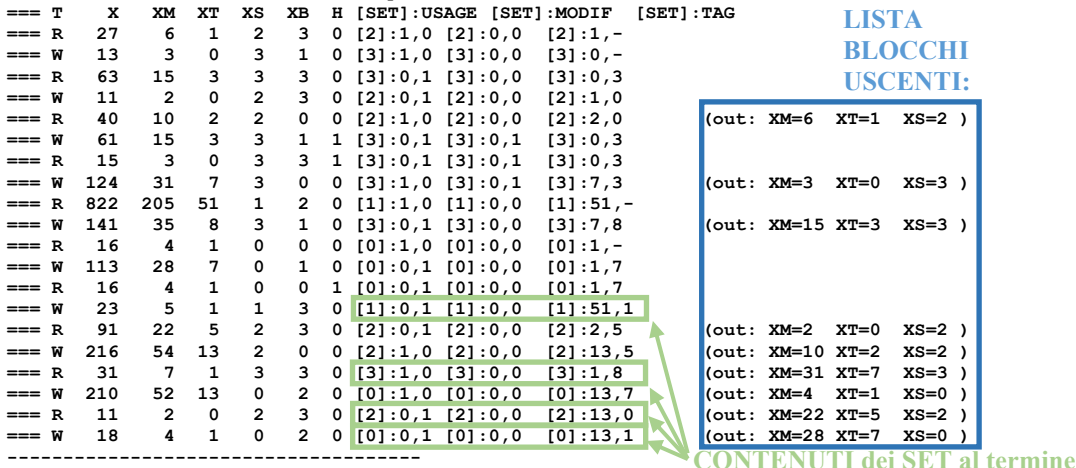

P1 Nmiss=17 Nhit=3 Nref=20 mrate=0.850000 AMAT=th+mrate\*tpen=38

## **ESERCIZIO 3**

### Gestione indirizzo istruzione successiva

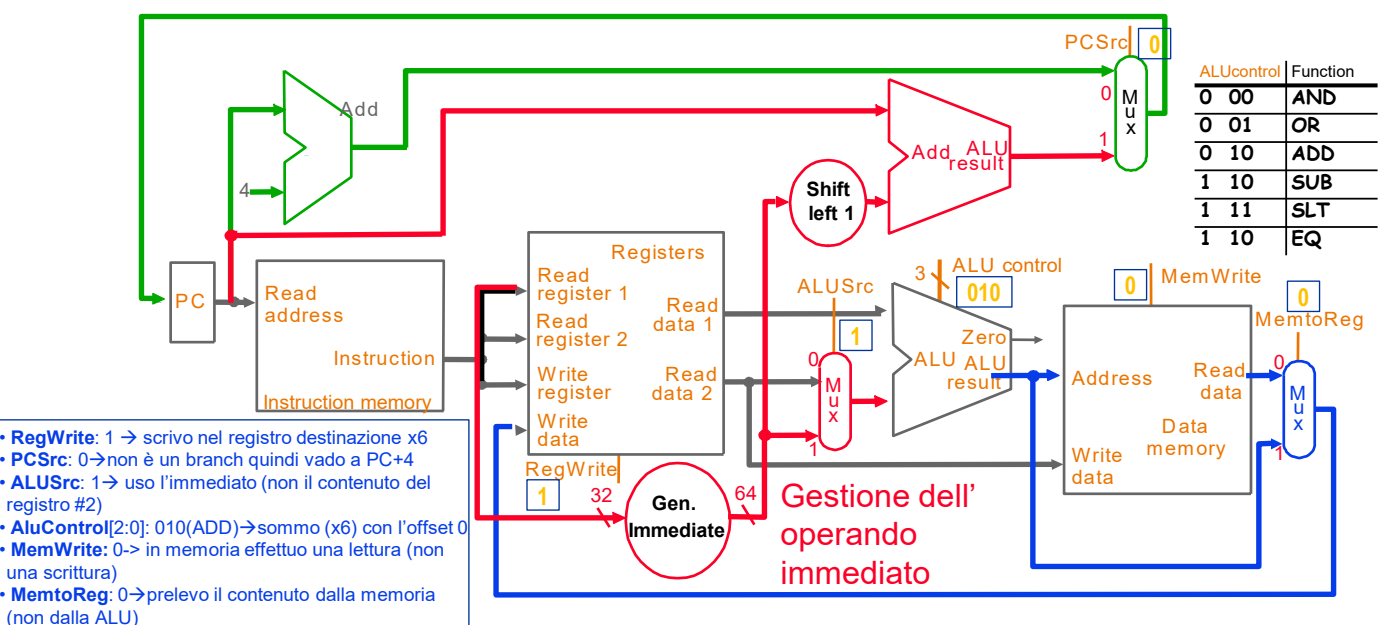

Gestione del risultato della ALU o dato dalla memoria

**COMPITO di ARCHITETTURA DEI CALCOLATORI del 29-09-2023**

### **SOLUZIONE**

## **ESERCIZIO 4**

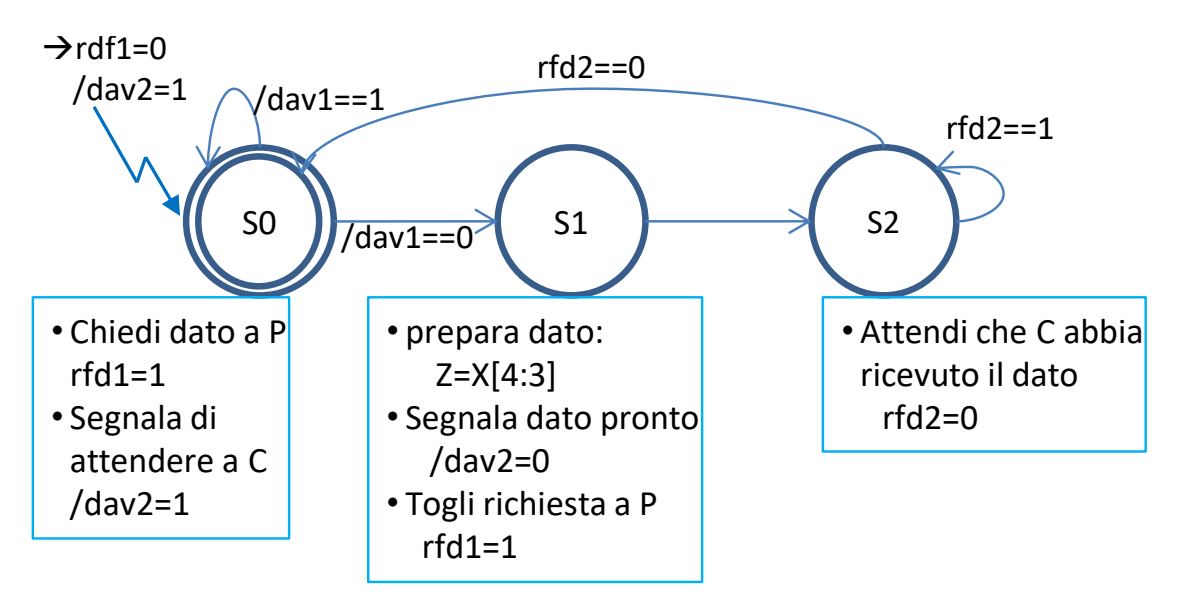

Questa è una possibile soluzione del modulo "Produttore/Cnsumatore PC":

```
module PRODCONS(dav1_,rfd2,clock,reset_,X, rfd1,dav2_,Z);
   input dav1_,rfd2,clock,reset_; input[7:0] X;
   output rfd1, dav2_; output[1:0] Z; reg[1:0]Z;
   reg[1:0] STAR; parameter S0=0,S1=1,S2=2;
 reg RFD1,DAV2_; assign rfd1=RFD1,dav2_=DAV2_;
 always @(reset_==0) begin STAR<=S0; RFD1<=0; DAV2_<=0; end
   always @(posedge clock) if (reset_==1) #0.1
     casex (STAR)
       S0: begin RFD1<=1; DAV2_<=1; STAR<=(dav1_==0)?S1:S0; end
       S1: begin RFD1<=0; Z<=X[4:3]; DAV2_<=0; STAR<=S2; end
       S2: begin STAR<=(rfd2==1)?S2:S0; end
     endcase
```
#### **endmodule**

# **Diagramma di Temporizzazione:**

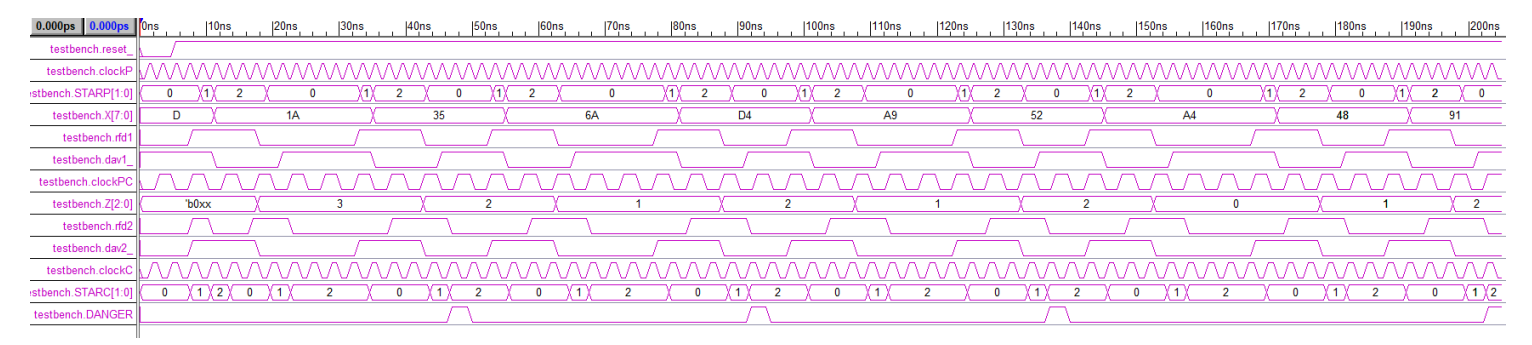